$<<$ TArch 65 $>$ 

 $<<$ TArch 6.5

- 13 ISBN 9787111188599
- 10 ISBN 7111188594

出版时间:2006-6

 $1 \quad (2006 \quad 6 \quad 1)$ 

页数:430

691000

extended by PDF and the PDF

http://www.tushu007.com

, tushu007.com

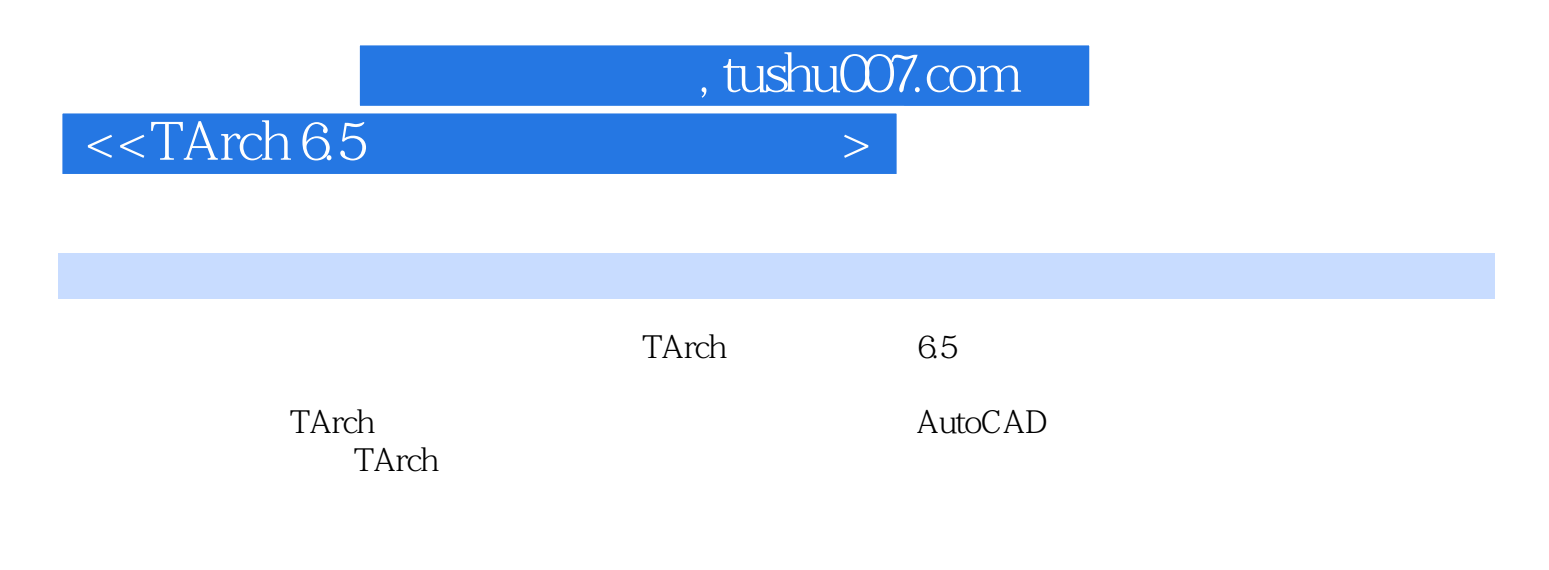

TArch AutoCAD

, tushu007.com

## $<<$ TArch 6.5 $>$

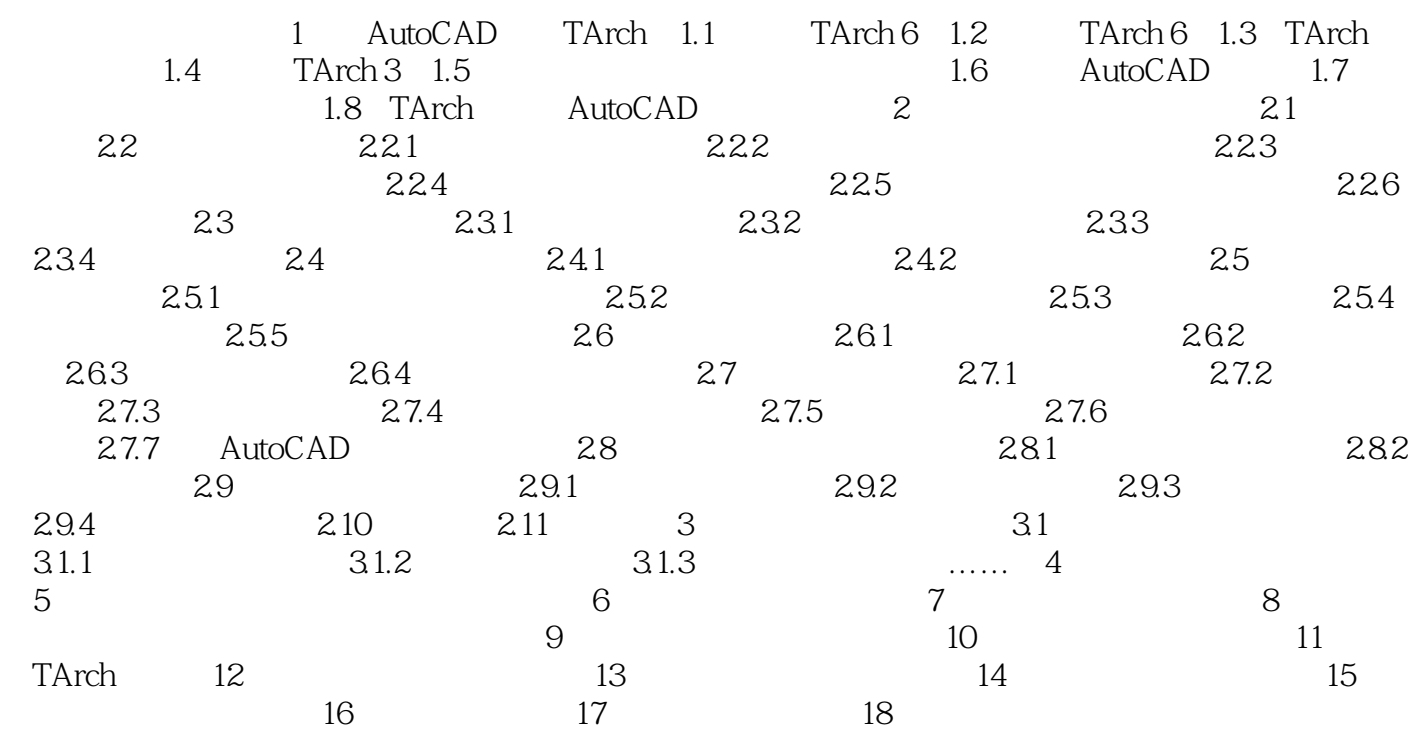

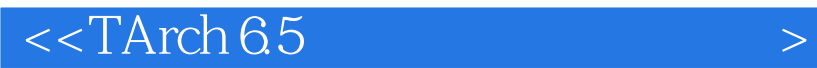

本站所提供下载的PDF图书仅提供预览和简介,请支持正版图书。

更多资源请访问:http://www.tushu007.com

, tushu007.com